## **IMAGE ACQUISITION TOOLBOX AND WEB CAMERA**

*Miroslav Kubí*č*ek* 

ICT Prague, Department of Computing and Control Engineering

Very simple and useful application of the Image Acquisition Toolbox and common web camera brings simple program presented in this paper. Web camera connected to PC via USB interface is monitoring space of interest and program compares next images on principle of the correlation coefficient. If there is significant change in the correlation between images, the suspicious image is saved even with the time information. This algorithm is useful for example in a night control of selected objects. The listing of the program follows.

% programme watcher

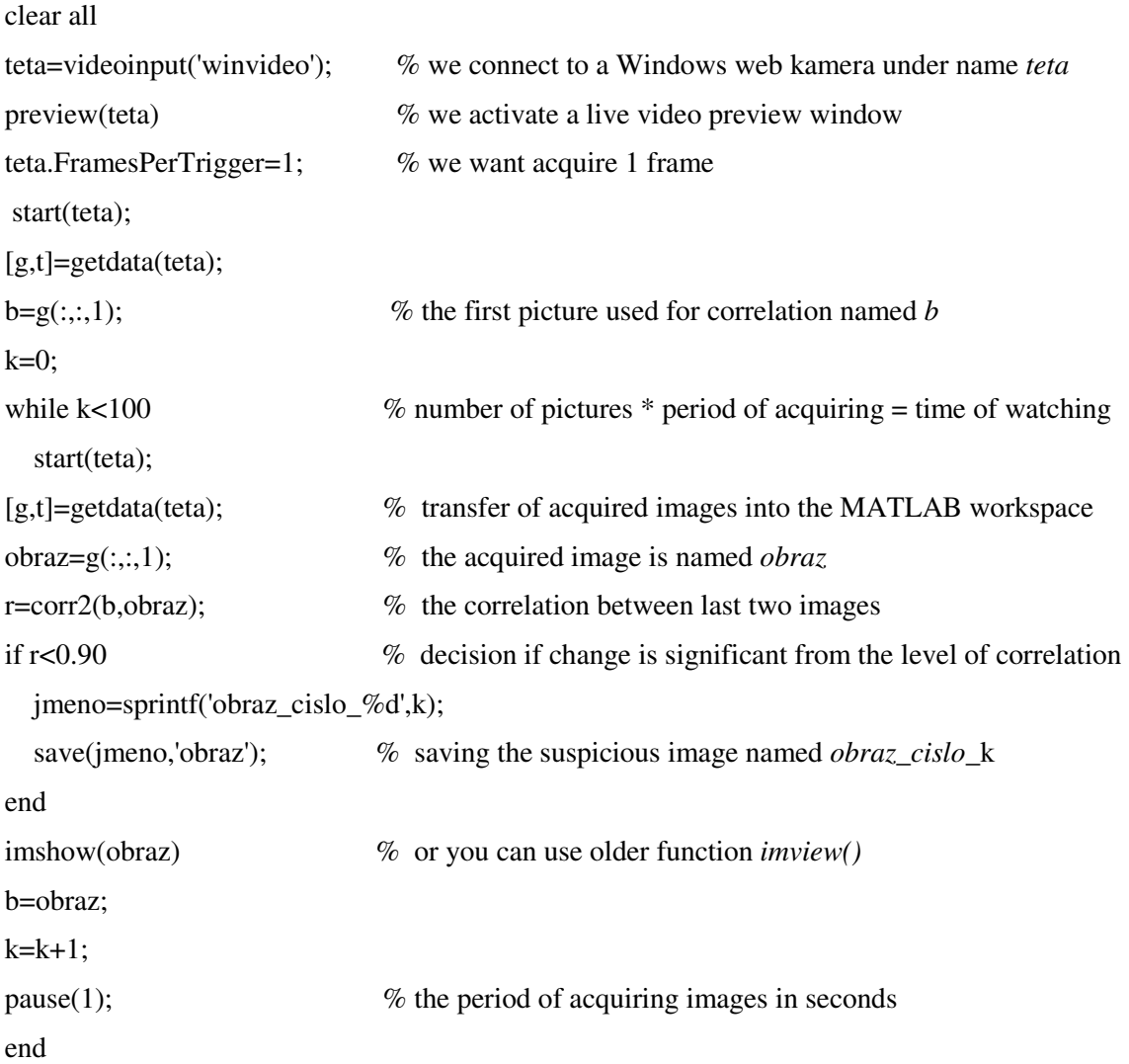

To open saved image named for example *obraz\_cislo\_22.mat* one must write in the MATLAB >> load obraz\_cislo\_22

>> imshow(obraz)

The presented program can everybody change for his own purpose.